## **K-NOLA**

Familie van Kooten uit Montfoort fokte K-Nola met behulp van de Duitse vererver Corofino en de uit Duitsland geïmporteerde Holsteinermerrie Vola II. Vola II is op oudere leeftijd voorgesteld bij het KWPN en werd opgenomen in het stamboek en ster verklaard. Naast K-Nola bracht Vola II ook de Catango-zoon Ovallo, die in het Z-springen is uitgebracht. Overgrootmoeder Pauke bracht van Lantaan het 1.45m-springpaard Athena 45. De in 1995 geboren K-Nola werd als vijfjarige opgenomen in het stamboek en ster verklaard. In 2009 volgde voor K-Nola het preferentschap en vorig jaar behaalde ze het predicaat prestatie. Tot op heden heeft K-Nola twaalf nakomelingen gebracht, waaronder de internationaal gestarte Thor (v.Elmshorn), de goed geteste NMK-kampioene Bola elite IBOP-spr (v.Vainqueur), de IBOP-topper Anola ster IBOP-spr (v. Quidam de Revel) en natuurlijk KWPN-hengst Freedom (v.Advance), die dit voorjaar met 79 punten werd ingeschreven. Bovendien is K-Nola grootmoeder van de Utrechtse CK-kampioene van dit jaar: Fola ster prok (v. Quintero). K-Nola is zelf niet in de sport uitgebracht, ze heeft altijd de fokkerij gediend bij de familie Van Kooten. Bij haar fokkers heeft ze zich weten te ontwikkelen tot de favoriete fokmerrie. Dat heeft ze te danken aan haar fijne karakter, en natuurlijk haar grote verervingskwaliteiten. Ze geeft veel springaanleg, beweging, maat, goede modellen en dito karakters door aan haar nakomelingen, zowel in directe als indirecte lijn. De meeste vrouwelijke nakomelingen van K-Nola zijn nog in het bezit van Jan van Kooten, en zij worden voor de fokkerij en ook voor de sport ingezet.

# K-Nola

De achttienjarige K-Nola heeft een rij opvallende nakomelingen gebracht. Zo is de Corofino-dochter moeder van de KWPN-hengst Freedom, de NMKkampioene Bola, IBOP-topper Anola en de internationaal gestartte Thor. Tijd voor een nadere kennismaking met deze topmerrie. TEKST: JENNEKE SMIT . BEELD: JACOB MELISSEN E.A.

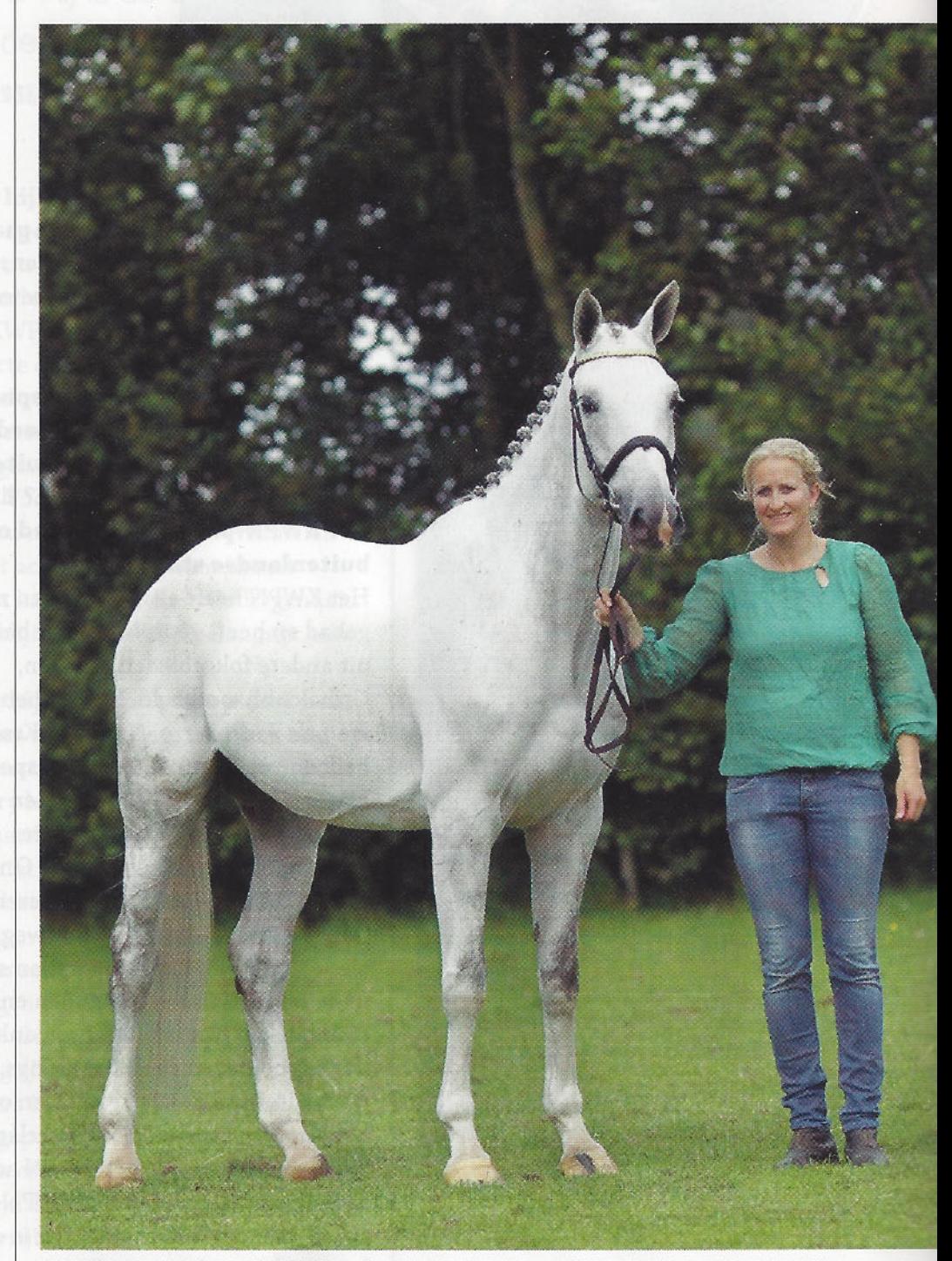

Sjoukje van Kooten met K-Nola, die met veel succes wordt ingezet voor de fokkerij.

amilie Van Kooten uit Montfoort is de fokker en eigenaar van K-Nola, en bij hen wordt ze nog altijd ingezet voor de fokkerij. "Als veulen was het al een mooie merrie en we hielden haar aan als opvolger voor haar moeder Vola II, die we in Holstein hadden gekocht. We zijn met K-Nola de lijn gaan voortzetten en dat heeft fantastisch uitgepakt. Meer en meer drukt deze lijn door in onze fokkerij en ze is onze favoriete fokmerrie", vertelt Sjoukje van Kooten. "We hebben inmiddels een hele verzameling rechtstreekse en indirecte nakomelingen van K-Nola en het zijn stuk voor stuk paarden met veel potentie. We zijn de laatste jaren zelf ook weer wat actiever geworden op de keuringen en dat heeft met deze stam heel goed uitgepakt. Het zijn niet alleen goede sportpaarden, maar de merries gooien doorgaans ook hoge ogen in de keuringsring."

# **Hengstenkeuze**

Tot op heden bracht K-Nola twaalf nakomelingen, afstammend van hengsten als Vainqueur, Quidam de Revel, Elmshorn en Contendro I. "Bij K-Nola hebben we altijd heel verschillende hengsten gebruikt. Eigenlijk maakt het ook helemaal niet uit bij welke hengst we haar dekken, want ze brengt altijd een goed paard en springen kunnen ze allemaal! Ook opvallend is dat K-Nola veel maat en beweging doorfokt. Zelf heeft ze ook maat, maar echt een bewegingswonder is het niet. Toch vererft ze die eigenschappen positief. En haar nakomelingen hebben allemaal fijne karakters om mee te werken. In het begin misschien wat ril, maar daarna zijn ze heel werkwillig en ongecompliceerd. Het is zelf ook een super lieve merrie, altijd al geweest." Voor 2014 is K-Nola drachtig van de Franse Kannan-zoon Padock du Plessis, die onder Timothee Anciaume actief is op het hoogste niveau. Dit jaar heeft ze een hengstveulen van Biscayo aan de voet, vorig jaar kreeg ze een dochter van Up To Date.

# **Onbegrensd vermogen**

In 2000 kwam K-Nola's zoon Thor (v.Elmshorn) ter wereld, die het als driejarige tot de tweede bezichtiging bracht. Thor werd als jong paard opgeleid door Robert Roordink en later door Roelof Bril gestart op internationaal 1.50m-niveau. Na Thor leverde K-Nola de zonen Westlife (v.Contendro I) en Zador

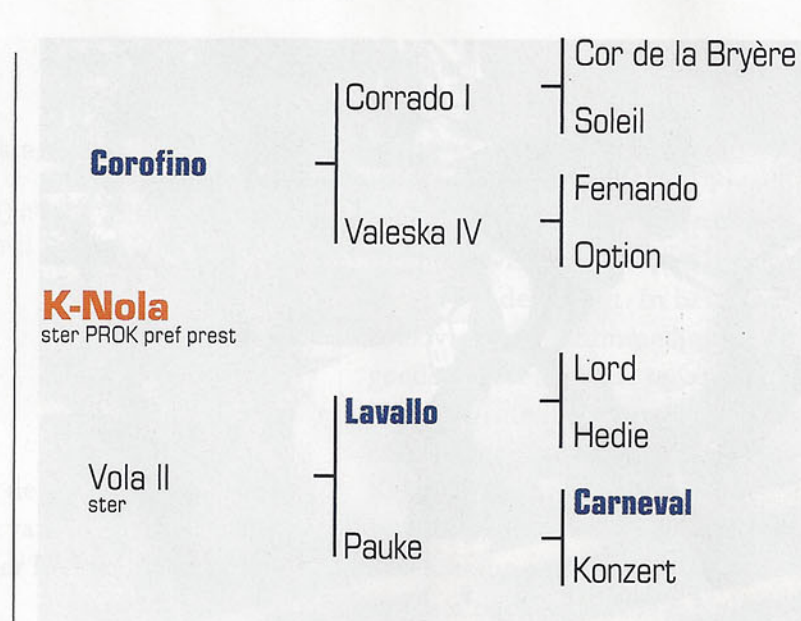

(v. Querlybet Hero), die beide in het Z-springen zijn uitgebracht. Laatstgenoemde wordt uitgebracht door Bart Haselbekke. In 2005 volgde de Quidam de Revel-nakomeling Anola, zij brak als zevenjarige een record tijdens de IBOP in Bunschoten. In november 2012 viel voor het eerst sinds de invoering van het huidige beoordelingssysteem een 10 voor het onderdeel vermogen. Gezien haar leeftijd kon ze aardig aan de tand gevoeld worden op dit onderdeel en ze maakte enorme indruk met haar onbegrensde vermogen. Als driejarige was ze al ster verklaard met 85 punten voor het springen (waaronder 90 voor de techniek en 85 voor galop en vermogen), onder het zadel excelleerde ze in de IBOP met een totaalscore van 86,5 punten. Ze scoorde ook

K-Nola is grootmoeder van de kampioene van de CK in Utrecht dit jaar, de complete Fola (v.Quintero).

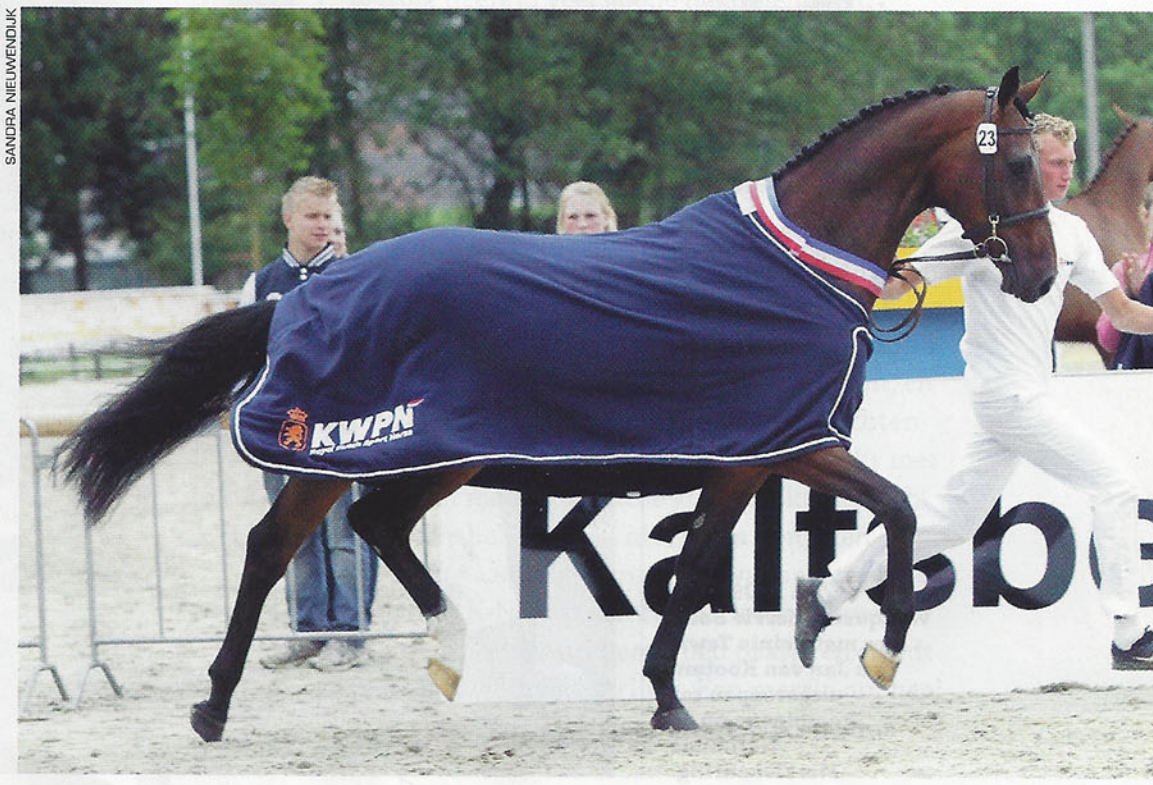

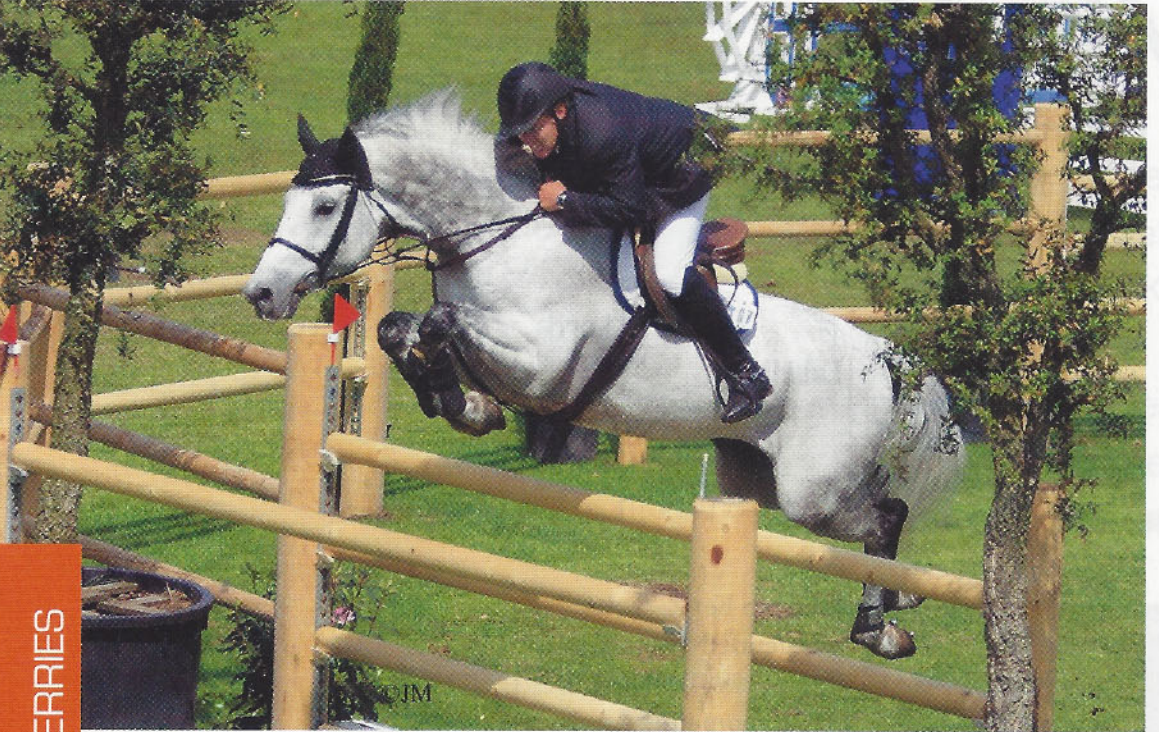

Thor (v.Elmshorn), waarmee Roelof Bril in het internationaal 1.50m startte, is eveneens gefokt uit de<br>merrie K-Nola.

hoog met haar techniek (9), instelling (9) en aanleg als springpaard (9). Ze wordt momenteel in de klasse M uitgebracht en leverde twee nakomelingen, waaronder de driejarige Fanola (v.Up To Date). Deze kleindochter van K-Nola behaalde dit jaar het sterpredicaat in het Utrechtse Houten met een bovenbalkscore van 80/80 en werd tevens voorlopig keur verklaard. "Anola blijft voorlopig in de sport en we hebben dit jaar een embryo van de Baloubet du Rouet-zoon Chaman kunnen spoelen", vertelt Van Kooten.

## **Beeldschone Bola**

Een jaar na Anola volgde de Vainqueur-dochter Bola. In gezamenlijk eigendom van Jan van Kooten en ex-schoonzoon Reinie Tewis behaalde deze merrie in 2009 de felbegeerde nationale titel op de NMK in Ermelo. Eerder werd ze al tweede op de Centrale Keuring in Utrecht, en in Ermelo schoof ze als een betrekkelijke outsider naar voren dankzij haar complete verschijning: het is een jeugdige merrie, heel correct gemodelleerd, die voor 80 punten had gesprongen op de stamboekkeuring en aan de hand ook een patente draf liet zien. Op de stamboekkeuring had ze ook al 85 punten voor de draf verdiend. Op het moment van het winnen van de NMK-titel was Bola reeds drachtig van de internationale tophengst Quintero la Silla, en dat resulteerde in 2010 in dochter Fola. Dit jaar maakte Fola op de CK in Utrecht fraaie reclame voor haar stam door de kampioenstitel op te eisen en ze werd uitgenodigd voor de NMK. Inmiddels is ze voorlopig keur en PROK, en is ze drachtig van de hengst Cosun (v.Up To Date). Op de stamboekkeuring kreeg Fola 85 punten voor het springen, naast 80 punten voor het exterieur. Fola's moeder Bola schitterde in 2010, na het krijgen van haar eerste veulen, in de IBOP in Bunschoten. Daar behaalde deze dochter van K-Nola een prachtige score van 85 punten, met louter 8.5-en voor de springonderdelen, de instelling en de rijd- en bewerkbaarheid. Daarmee werd Bola elite en

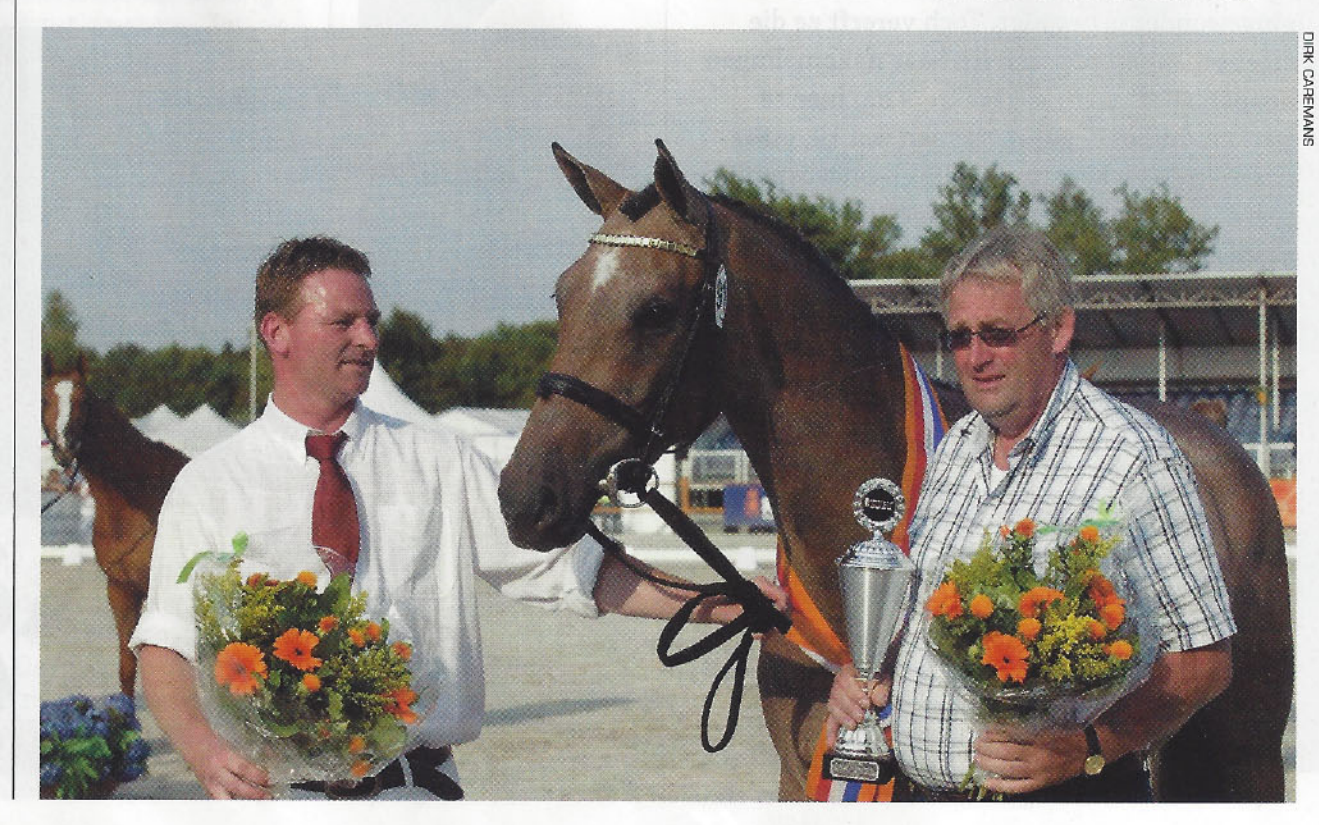

Sjoukje van Kooten: "Het maakt niet uit bij welke hengst we K-Nola dekken, ze brengt altijd een goed paard."

In 2009 werd Vainqueur-merrie Bola, hier met Reinie Tewis en Jan van Kooten, uitgeroepen tot kampioene op de **Nationale** Merriekeuring.

### **SPORTBOEK K-NOLA**

Springindex 126 (48%) Twaalf nakomelingen: 6 mannelijk, 6 vrouwelijk, 1 elite, 1 ster, 1 2<sup>e</sup> bezichtiging, 2 IBOP-spr ggh Freedom (v.Advance), Thor (v.Elmshorn) Sp 1.50m\*, Westlife (v.Contendro I) Sp NI 1.30m, Zador (v.Querlybet Hero) Sp NI 1.30m **Moeder: Ovallo** (v.Catango) Sp NI 1.30m **Grootmoeder:** Athena 45 (v. Lantaan) Sp De 1.45m

> sindsdien is ze volledig de fokkerij in gegaan. Zij heeft nu een veulen van Cosun aan de voet en is net als haar moeder K-Nola drachtig van Padock du Plessis.

Freedom (v.Advance) viel tijdens het verrichtingsonderzoek op met zijn vermogen, techniek en aanleg.

## **Succesriik**

Met een internationaal springpaard, een NMK-kampioene en meerdere goed geteste

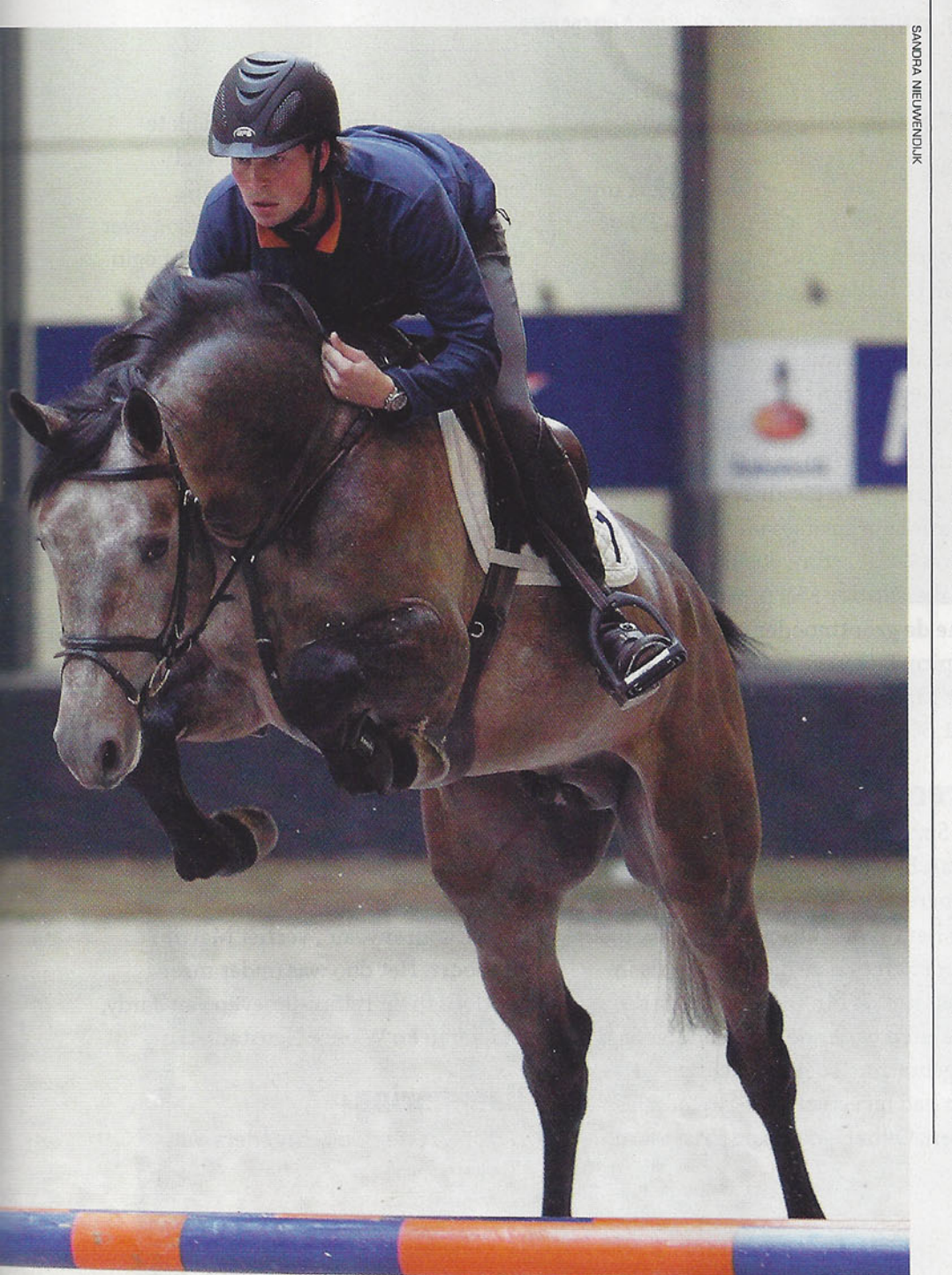

dochters had K-Nola zich al ruimschoots bewezen als fokmerrie, maar in 2013 kon zij opnieuw een prachtig wapenfeit aan haar palmares toevoegen. Zoon Freedom (v.Advance), in eigendom van Van Kooten en Reinie Tewis, werd dit jaar goedgekeurd voor de KWPN-dekdienst. In het voorjaarsonderzoek viel deze schimmelhengst op met zijn goede reflexen, goede techniek, dito sprongafloop en grote mate van vermogen. De volledige rapportage is terug te vinden in de online KWPN-hengstendatabase. Freedom slaagde met 79 punten en is daarna bij Reinie Tewis ter beschikking aan de fokkerij gesteld. Freedom's één jaar oudere halfzus E-Nola (v.Linton) lijkt eveneens een beloftevolle nakomeling van K-Nola. Deze merrie scoorde op de stamboekkeuring 80 punten voor het exterieur en maar liefst 90 voor het vrijspringen, met ook 90 punten voor de galop, de reflexen en het vermogen. "E-Nola is ook een heel goed paard. Vanwege haar register A-papier kon ze vorig jaar nog niet definitief ster worden verklaard. Inmiddels is ze PROK-goedgekeurd en ze zal nu voor de sport worden opgeleid, en mogelijk dat we haar ook nog eens aan een IBOP laten deelnemen zodat ze in het stamboek kan worden opgenomen. E-Nola heeft dit jaar een veulen gebracht van Cumthago C, en ze is nu niet gedekt", vertelt Sjoukje van Kooten.

## Sport en fokkerij

K-Nola heeft al veel goede nakomelingen gebracht. "Het is echt bijzonder om te zien hoe sterk K-Nola fokt, en wat voor goede dochters zij al heeft gebracht. De paarden uit deze stam zijn heel uniform: ze hebben allemaal maat, veel springkwaliteiten en kunnen ook nog fijn bewegen. Dat is ook de reden dat we nogal wat nakomelingen van K-Nola op stal hebben staan, het zijn paarden die de moeite waard zijn om nog een tijd aan te houden! Een aantal dochters zijn volledig de fokkerij in gegaan, en met enkele dochters en kleindochters richten we ons nu op de sport. We fokken jaarlijks met zo'n tien merries en deze stam drukt zich echt door. We hebben veel met eigen hengsten gedekt, maar hebben nu voor wat aparter bloed gekozen. K-Nola is een fantastische fokmerrie want ze brengt altijd een goed paard, en wordt ook nog eens vlot drachtig. Een merrie om heel zuinig op te zijn, en dat zijn we ook!", aldus Van Kooten.